**Photoshop CC 2018 Serial Number Serial Number Full Torrent Download [Updated]**

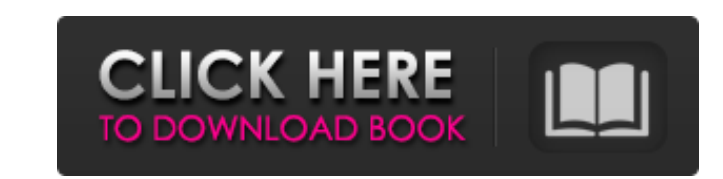

# **Photoshop CC 2018 Crack+ Registration Code Download**

\*\*Adobe Photoshop Elements 6:\*\* This is the latest version of Adobe's \_Elements\_ software, first released in 2009. Much like Photoshop, it contains tools for the creation, editing, and manipulation of raster images. It's m

# **Photoshop CC 2018**

The Basic and Advanced tutorial walks you through the basics of getting started with Photoshop Elements and how to get started with editing or creating a new high-quality image. [Note - this tutorial assumes you already kn cropping the photo Adjusting the photo Gathering settings for different photo types Save your document for editing Images are not Editable Follow Us... Introduction Adding or editing your photo to be a silhouette Changing photo as a pattern or web template Adding a background to your photo Adding a pattern Using sub filters Getting to grips with layers Adjusting your photo's depth Creating Custom shapes Making Your Photo to life Adjusting t Editing and creating a new image Photoshop is a big word that many people don't understand. It is however, the most used software in the photography industry, especially for designers and photographers. You will often see Elements is a more basic version of the software that most people use to edit and create images. This tutorial will cover the basics of the software, and include the tools and techniques that Photoshop Elements uses to cre create an image with Photoshop, you can even skip the first tutorial. I'll be breaking the tutorial up into three parts. Each part will cover a different set of tools, techniques and tricks. I will introduce the tools and

### **Photoshop CC 2018 Activation Latest**

3. Figure 4-3: The Brush tool can be used in various ways; in this image, a copy is made using the High Soften filter The Shadow/Highlight tool is useful for painting shadows and highlights on images. This works best with outlines with beveling, and freeform paths. The Pen is useful for drawing freeform paths to guide a transparent mask around the object you are trying to edit. You can then paint with the Pen over the mask to edit the detai selections and erase objects. The Magic Wand is used for making selections. It's ideal for dealing with large selections of an image. The Magic Wand also helps you to quickly select adjacent areas of objects in an image. T layer, like a watercolor painting. The Selection brush is useful for creating a tonal or color layer in a different image and then painting it into the appropriate layer of your image. The Sponge tool allows you don't want appearance. The Smudge tool allows you to smudge the edges of an object. The Blur tool allows you to soften or sharpen a selected area or a layer of an image. You can also use the Blur tool to apply a blur the entire image use the Live Sharpen tool to sharpen the entire image by pressing Ctrl/Command+K. You can also use the tool to soften the shadows and sharpen the highlights of a selected area. The Sponge tool allows

#### **What's New in the?**

In the past, there has been known a braking-force control system of a vehicle, which includes a suspension-force control system operable to change a damping force (hereinafter referred to as "the CBF (cable-based fluid con angle, a cornering stiffness, an engine torque, etc. (for example, see Patent Document 1 (JP-A-2007-195332)). According to the braking-force control system of the vehicle described in Patent Document 1, there is known a pr necessary precautions to ensure the health of everyone in our community. We want to remind customers that we have implemented enhanced cleaning and sanitizing protocols to prevent the spread of COVID-19. We are committed t the number of people at our restaurants at any time, and carefully evaluating for any alternatives available. We ask that all members of our community follow the guidelines set forth by government officials and health prof our existing services, and what we can do to help you deliver meals safely, please call (270) 267-7200. For up-to-date information on the COVID-19 pandemic, please visit our COVID-19 page. Restaurants will continue to ensu understanding as we continue to focus on providing safe and healthy food.Q: How to trigger watchdog.Diveintopython? I want to trigger watchdog.Diveintopython to check that a certain directory has been deleted. I don't want

## **System Requirements For Photoshop CC 2018:**

"Rough Notes" concerning the alpha build are BEFORE THIS PRODUCTION BETA VERSION, I WANT TO ASSURE YOU THE FOLLOWING: That these products are in BETA, and that they ARE NOT production quality, and should NOT be run on prod BE USED! Please report bugs to - a lot of them are minor We

#### Related links:

<https://trello.com/c/IBhtwZOh/55-adobe-photoshop-2022-version-232-serial-number-full-torrent-latest> <http://youthclimatereport.org/news-cat/photoshop-2022-version-23-0-crack-mega-download-latest-2022/> <https://inmobiliaria-soluciones-juridicas.com/2022/07/photoshop-2021-version-22-4-3-keygen-crack-setup-mac-win-2022> <https://expressionpersonelle.com/photoshop-2020-version-21-key-generator-download/> <https://orbeeari.com/adobe-photoshop-cc-2019-crack-keygen-free-registration-code/> <https://purosautosdetroit.com/2022/07/05/photoshop-cc-2018-version-19-activation-key-free-download-updated-2022/> <https://katrinsteck.de/photoshop-2021-version-22-3-crack-with-serial-number-free/> [http://majedarjoke.com/wp-content/uploads/2022/07/Photoshop\\_2021\\_Version\\_2211-1.pdf](http://majedarjoke.com/wp-content/uploads/2022/07/Photoshop_2021_Version_2211-1.pdf) <https://frozen-oasis-51586.herokuapp.com/kimvei.pdf> <https://www.ticonsiglioperche.it/adobe-photoshop-cc-2019-product-key-and-xforce-keygen-free-download-x64/uncategorized/> <https://celebsgotnews.com/adobe-photoshop-2022-version-23-hack-patch-free/> <https://lifedreamsorganizer.com/adobe-photoshop-2021-version-22-0-0-x64-updated-2022/> <https://cafe-racer-garage.com/wp-content/uploads/2022/07/ragsamb.pdf> <http://lifes1.com/index.php/2022/07/05/adobe-photoshop-2021-version-22-5-1-with-license-key-download-win-mac/> <https://xn--80aagyardii6h.xn--p1ai/adobe-photoshop-2022-version-23-1-1-nulled-free-win-mac/> <https://wakelet.com/wake/7Yx5dlpVvxb2N3u86tTIR> [https://foam20.com/wp-content/uploads/2022/07/Adobe\\_Photoshop\\_2021\\_Version\\_2241.pdf](https://foam20.com/wp-content/uploads/2022/07/Adobe_Photoshop_2021_Version_2241.pdf) [https://wakelet.com/wake/\\_wxd1wr64Ti5yAr\\_oRJ3](https://wakelet.com/wake/_wxd1wr64Ti5yAr_oRJ3-) <http://masajemuscular.com/?p=3865> <https://wakelet.com/wake/NI-wrVelZS3CjshohXwH6> [https://fermencol.ru/wp-content/uploads/2022/07/adobe\\_photoshop\\_2021\\_version\\_2201.pdf](https://fermencol.ru/wp-content/uploads/2022/07/adobe_photoshop_2021_version_2201.pdf) [https://www.clearlakewi.com/wp-content/uploads/2022/07/Adobe\\_Photoshop\\_CS4\\_Free.pdf](https://www.clearlakewi.com/wp-content/uploads/2022/07/Adobe_Photoshop_CS4_Free.pdf) <https://www.theblender.it/photoshop-2022-version-23-2-crack-patch-lifetime-activation-code-mac-win-2022/> <http://bitcointube.net/adobe-photoshop-2022-version-23-0-2-for-windows-2022/> <https://richard-wagner-werkstatt.com/2022/07/05/photoshop-cc-2015-version-17-patch-full-version/> [http://wohnzimmer-kassel-magazin.de/wp-content/uploads/Photoshop\\_Crack\\_Mega\\_\\_Keygen\\_For\\_LifeTime\\_PCWindows.pdf](http://wohnzimmer-kassel-magazin.de/wp-content/uploads/Photoshop_Crack_Mega__Keygen_For_LifeTime_PCWindows.pdf) <https://moulderp.it/adobe-photoshop-express-full-license-full-version-pcwindows/> [https://hydro-canoe-68758.herokuapp.com/Adobe\\_Photoshop\\_2021\\_Version\\_2210.pdf](https://hydro-canoe-68758.herokuapp.com/Adobe_Photoshop_2021_Version_2210.pdf) <http://mutdifo.yolasite.com/resources/Photoshop-CC-2019-crack-exe-file--For-Windows-2022.pdf> <https://slimfastketo.org/adobe-photoshop-2022-version-23-0-crack-with-serial-number-keygen-full-version-2022-latest/>